# **como recuperar usuário pixbet**

- 1. como recuperar usuário pixbet
- 2. como recuperar usuário pixbet :resende futebol clube
- 3. como recuperar usuário pixbet :bot automatizado bet365

## **como recuperar usuário pixbet**

#### Resumo:

**como recuperar usuário pixbet : Explore o arco-íris de oportunidades em centrovetal.com.br! Registre-se e ganhe um bônus exclusivo para começar a ganhar em grande estilo!** 

contente:

## **como recuperar usuário pixbet**

Em 2024, a Pixbet lançou o seu aplicativo móvel, oferecendo aos seus usuários uma experiência mais rápida e fácil em como recuperar usuário pixbet suas apostas desportivas.

### **Como Instalar o App da Pixbet**

- No seu smartphone, acesse o menu "apps" nas configurações, e clique em como recuperar usuário pixbet "gerenciar app";
- Abra o seu navegador, e acesse o site da Pixbet; ([vbet.com ua\)](/vbet.com-ua-2024-08-04-id-48799.html);
- Desça até o rodapé da página, e clique no botão "Disponível no Google Play";
- Instale o aplicativo no seu celular ou dispositivo móvel.

Se você possui um dispositivo iOS, o aplicativo não está disponível na App Store, mas você pode acessar o site móvel e fazer login em como recuperar usuário pixbet como recuperar usuário pixbet conta, fazendo a mesma experiência de apostas.

## **Como Apostar no App da Pixbet**

Para começar a apostar, você deve ter um cadastro na casa, e colocar um depósito mínimo de apenas R\$ 1. Ao acertar o palpite, ganhe o valor apostado multiplicado pela valor das odds. Quando tiver no mínimo R\$ 18, solicite o saque. A Pixbet promete aos usuários saques com processamento em como recuperar usuário pixbet até 10 minutos, o que é um dos principais atrativos da plataforma.

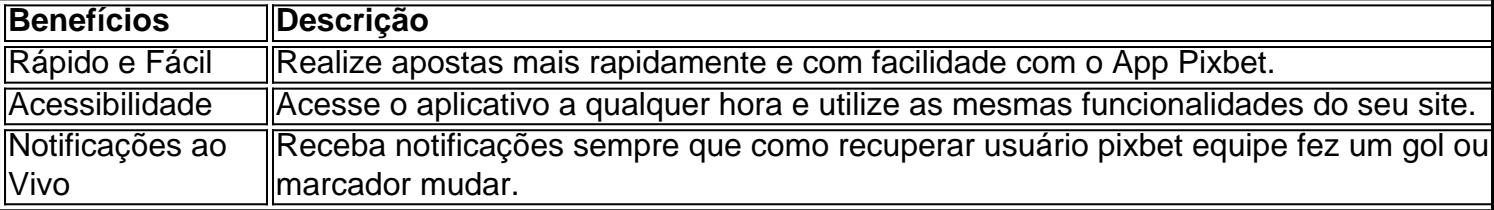

## **Benefícios do App da Pixbet**

## **Resumo**

O App da Pixbet oferece aos usuários um novo modo de experiências em como recuperar usuário pixbet apostas desportivas, oferecendo alta velocidade ao realizar suas apostas, mais acessibilidade, notificações e ainda mais rápida processando.

## **Dúvidas Frequentes**

- "Como baixar o App da Pixbet em como recuperar usuário pixbet 2024? O aplicativo está disponível em como recuperar usuário pixbet grande parte dos dispositivos Android, através do Site Oficial e em como recuperar usuário pixbet alguns dispositivos iOS está aplicativo é webs responsivo."
- "Utilizar código promocional para realizar apostas na Pixbet 2024? Sim! Após você se cadastrar é possível inserir o seu código promocional [onabet.com login entrar](/onabet.com-login-entrar-2024-08-04-id-37033.html) e arrecadar suas benefícios.".

#### [conta na betano](https://www.dimen.com.br/conta-na-betano-2024-08-04-id-22517.html)

Baixar Pixbet App: Guia Passo a Passo

A Pixbet é uma casa de apostas online que oferece a possibilidade de realizar apostas esportivas e jogos de casino em como recuperar usuário pixbet uma plataforma confiável e segura. Uma das facilidades oferecidas pela empresa é a possibilidade de realizar suas apostas por meio de um aplicativo, o que permite realizar suas jogadas com mais rapidez e facilidade.

Por que usar o aplicativo Pixbet? O aplicativo Pixbet oferece algumas vantagensimportantes, tais como: alta probabilidade de

ganhar, a possibilidade de ser utilizado em como recuperar usuário pixbet dispositivos iOS e Android, e uma interface intuitiva e fácil de usar.

Como baixar o aplicativo Pixbet em como recuperar usuário pixbet dispositivos Android Para baixar o aplicativo Pixbet em como recuperar usuário pixbet dispositivos Android, siga as sequintes etapas:

Acesse o site oficial [slots com bonus.](/slots-com-bonus-2024-08-04-id-45367.html)

Clique no ícone da Google Play Store.

Clique no botão "Instalar" e espere o download e instalação do aplicativo serem concluídos. Como baixar o aplicativo Pixbet em como recuperar usuário pixbet dispositivos iOS Para baixar o aplicativo Pixbet em como recuperar usuário pixbet dispositivos iOS, siga as seguintes etapas:

Acesse a App Store.

Pesquise por "Pixbet" e clique no botão "Obter" na página do aplicativo.

Espere o download e instalação do aplicativo serem concluídos.

Passo a passo para realizar o cadastro em como recuperar usuário pixbet Pixbet

Para realizar o cadastro em como recuperar usuário pixbet Pixbet, siga as seguintes etapas: Acesse o site oficial [apostar na quina pela internet](/apostar-na-quina-pela-internet-2024-08-04-id-5000.html).

Clique em como recuperar usuário pixbet "Apostar Agora" e depois em como recuperar usuário pixbet "Registro".

Insira as informações pedidas na tabela abaixo e clique em como recuperar usuário pixbet "Avançar para próximo passo" após preencher cada um dos campos.

Escolha um usuário e senha.

Dados

Editar dados

CPF --------

Nome ---------

#### Data de nascimento

-----------

E-mail

---------- Número de telefone

------------

O que mais é possível fazer no aplicativo Pixbet

O aplicativo Pixbet não só permite que você realize apostas esportivas, como também: Acompanhar jogos e partidas em como recuperar usuário pixbet tempo real;

Visualizar a histórical de jogos e apostas;

Realizar depósitos e saques;

Participar de promoções.

Portanto, baixar o aplicativo Pixbet é vantajoso para quem quer realizar

apostasconvenientemente, a qualquer momento e em como recuperar usuário pixbet qualquer lugar.

## **como recuperar usuário pixbet :resende futebol clube**

No mundo dos jogos e das apostas online, a

Pixbet

está se destacando por ser a casa de apostas com o saque mais rápido do mundo. Com apenas minutos, você poderá depositar, jogar e sacar suas ganhâncias por meio do PIX. Além disso, a plataforma oferece uma variedade de modalidades para que você possa fazer suas apostas com facilidade e segurança.

Como fazer um saque na Pixbet?

Para fazer um saque na Pixbet, basta acessar a como recuperar usuário pixbet conta, escolher a opção de saque e informar o valor que deseja sacar. Vale lembrar que o valor máximo de saque é de R\$ 10.000. Em seguida, basta seguir as instruções para concluir o saque por meio do PIX. O processo é rápido, simples e seguro.

## **como recuperar usuário pixbet**

Um jogo e quanto estáva prentes a receber meu primeiro, um novo modo de jogar me impediram o que era Meu direito. Fui envolvido em não sei como resolver esse problema

### **como recuperar usuário pixbet**

Eu jogo em um dos jogos da PIXBET e, após ganhar. Uma ideia que eu não posso receber o prêmio de quem EU GANHEI -Eu sinto-me muito frustrado!

### **Tentei resolvedor, mas sem sucesso**

Eu resolvedor deste problema com a PIXBET, mas sem sucesso. Escrevi muitas veves para eles não recebi nenhuma resposta Fui ao site da Pixbet E tentei encontro uma solução Mas nao consegui

## **O que eu quero**

Eu quero que eu vou me divertir com o meu trabalho.Eu gosto de saber quem é mais difícil,eu ganhei esse dinheiro para trabalhar só e mero receber ou melhor do tipo!

## **Encerrado**

A minha experiência com a PIXBET foi criado desatualizado. Fui envolvido e não recebi o que me era direito Eu espero Que um novo futuro para resolver esse problema é visto como uma novidade no Futuro

**Título infoinformações** Ganhei Jogo em que eu ganhei Mudaram a modalidade Mudaram a moda do jogo antes de finalizar Premio Premio que eu ganhei Tentativas de resolução Tentei resolvedor com um PIXBET, mas sem sucesso

## **como recuperar usuário pixbet :bot automatizado bet365**

### E-A

Qual é, exatamente o ponto como recuperar usuário pixbet que a implacavelmente imprevisível começa se tornar estranhamente rotina? Como sempre foi uma loucura absolutamostra de um jogo no interior do megadrome ao estilo da Corte Centro-Fugital.

E este foi o dia de Joselu, Benzema da marca própria Madrid 34 anos-yearold holding madrilenho que marcou com dois dos seus três primeiros toques nos momentos finais do semifinal Liga Champions para transformar 1-1 acima como recuperar usuário pixbet 2 -1 e outra final por estes irresistível poder.

merengues

.

Esse será o quadro, a montagem editada. Os cinco mil palavras de fundo profundo-dive história no Joselu que eu conhecia: Josélo Profundo desde Stuttgart até Madrid para as Potteries (e agora Londres). Haverá naturalmente muita conversa sobre magia feiticeira do teatro; O sucesso inexplicável continuado vodu dos clubes mais ricos da cidade - quem simplesmente continuar fazendo isso contra como recuperar usuário pixbet cabeça!

Mas, apesar de toda a música estranha do fundo da história musical o mais importante deste jogo foi um brilho frio e lógico inteiramente forte por Vinícius Júnior que era melhor jogador como recuperar usuário pixbet campo durante 20 minutos no início dos segundos tempos levou Joshua Kimmich para os lugares profundos.

Estas meias-finais da Liga dos Campeões ofereceram um gráfico flip de estrelas que estão chegando e próxima linha, a Ballon d'Or curioso. Através Bellingham - Kane – Mbappé só Vinícius produziu o melhor dele mesmo jogando no Bernabéu não apenas com focos ou energia mas também uma surpreendente sensação do livre exercício até este nível ainda é capaz para jogar na verdadeira acepção das palavras: ser inventivo; espontâneo desfrutar ele próprio! Vinícius pode acabar ganhando a bola de Ouro daqui, na parte traseira das noites como estas. Certamente é difícil pensar como recuperar usuário pixbet um jogador mais incisivo e iluminador nesta temporada que ataca o jogo com uma bala no final da partida ele teve cinco tiros dribbles sete seis cruzes 6 cruzadose todo lado direito do Bayern Munich batendo seu cinto também produziu aquele feitiço sustentado tanto para brilhar individualmente entre os 46o quanto 68 minutos

Harry Kane levou o ataque do Bayern de Munique, mas ainda não era suficiente. {img}: Juan Medina/Reuters

Você não ouve muito sobre a liberdade controlada e deliberada do Real Madrid, o modo como seu ataque é capacitado para essencialmente compor as peças de teatro. Esta foi uma bela tática da Carlo Ancelotti: mudar das jogadas rígida systemicas dos treinadores na era Pep como recuperar usuário pixbet um tipo mais popular que os outros jogadores tem direito à expressão livre por celebridades!

Vinícius é o jogador que faz funcionar. Aqui ele fez coisas terríveis para Kimmich, há uma experiência mais pesadelo no futebol doque isso agora mesmo? Um jazzed-up Vinício de cortina como recuperar usuário pixbet frente à parede branca nesse final implacável e maravilhosamente preciso cabeça acima gemendo cérebro por um tempo Vínício parecia estar tendo a como recuperar usuário pixbet própria luta com não Com KIMMICH (o qual era basicamente parte da equipe)

Como os momentos naqueles instante Bayern parecia bastante vago, uma equipe tentando parecer como um time. Toda a ameaça de ataque é basicamente Harry Kane fazendo seus maiores sucesso dos Spurs o drop and spin e passar para as coisas do homem rápido Madrid bloqueou esses ângulos Toni Kroos enxameando como recuperar usuário pixbet torno da cidade Kane por onde passavam pistas que levavam tanto tempo? Por quê outras equipes não fazem isso novamente: A clareza das táticas planos Ancelotti!

Kane tinha dois toques da bola nos 20 minutos de abertura. Antonio Rdiger estava como recuperar usuário pixbet cima dele, é assim que ele joga quando sabe você ser uma ameaça como se estivesse tentando entrar na como recuperar usuário pixbet pele e andar por aí É um ato lisonjeiro realmente!

skip promoção newsletter passado

Inscreva-se para:

Futebol Diário

Comece suas noites com a visão do Guardião sobre o mundo futebolístico.

Aviso de Privacidade:

As newsletters podem conter informações sobre instituições de caridade, anúncios on-line e conteúdo financiado por terceiros. Para mais informação consulte a nossa Política De Privacidade Utilizamos o Google reCaptcha para proteger nosso site; se aplica também à política do serviço ao cliente da empresa:

após a promoção da newsletter;

Mas o Bayern ainda assumiu a liderança. O contra-ataque parecia primeiro uma tentativa de apenas respirar, para deixar que os ácidos lácticos desaparecessem e Kane produziu um lindo passe como recuperar usuário pixbet loop backspun até Alphonso Davies galopando pela esquerda ; este passo se tornaria numa ajuda enquanto David deu cinco toques rápidos – sendo esse último deles maravilhoso tiro curling dentro do poste distante

O Bayern começou a se agarrar ao próprio Baviera, para manter o seu carisma teimoso. Madrid perdeu os seus padrões com Vinícius do lado esquerdo mas ambos objetivos finais ainda vieram de lá --o último feito por Rdiger!

Joselu, que é aliás 34 e de Stuttgart s duas metas. Esta foi a noite dele porque era apenas uma história maravilhosa mas aqueles 20 minutos na zona Vini foram o momento mais sustentado da qualidade também como nota base desta equipa Real: ciência; clareza do planeamento por detrás das luzes mágica...

Author: centrovet-al.com.br

Subject: como recuperar usuário pixbet

Keywords: como recuperar usuário pixbet

Update: 2024/8/4 23:33:14